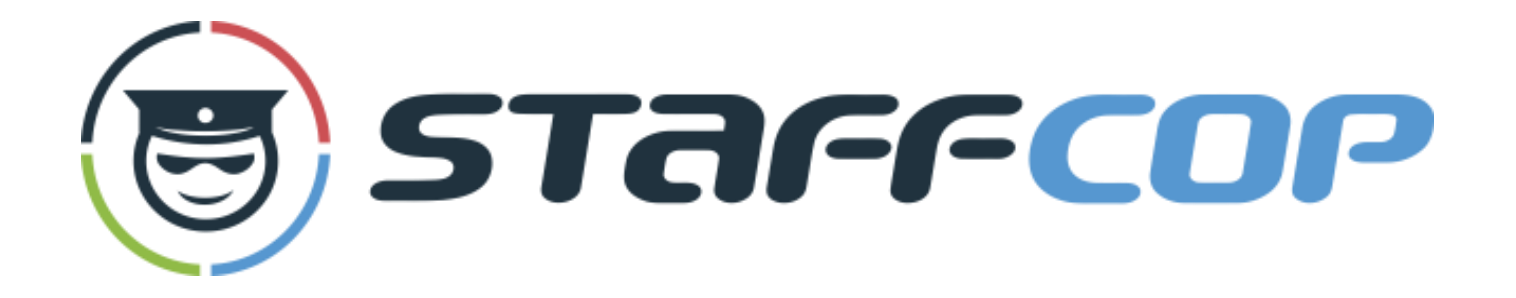

### **Как контролировать сотрудников на удаленке**

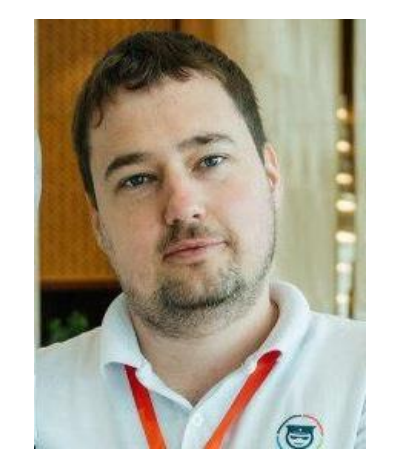

**Даниил Бориславский** Аналитик ИБ, специалист по внедрению ООО Атом Безопасность

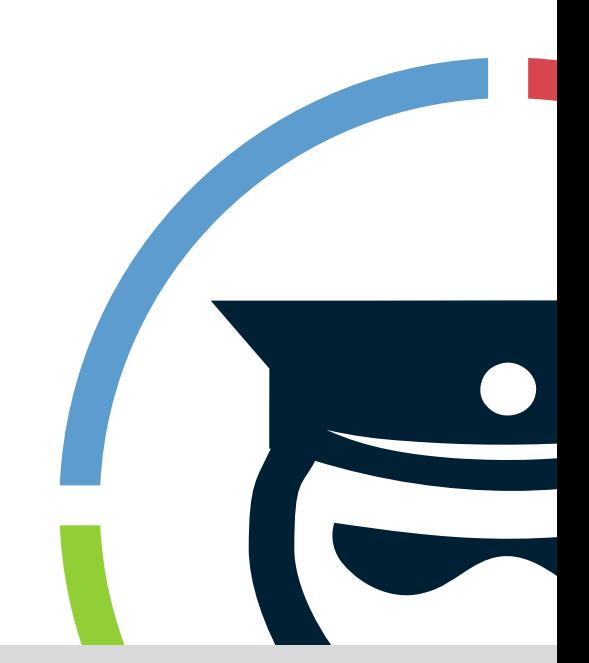

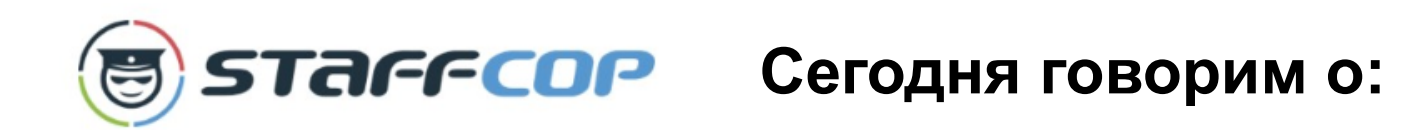

- Разные случаи организации удалённой работы и контроль в каждом из них.
- Установка сервера и агентов.
- О чём ещё нужно не забыть.

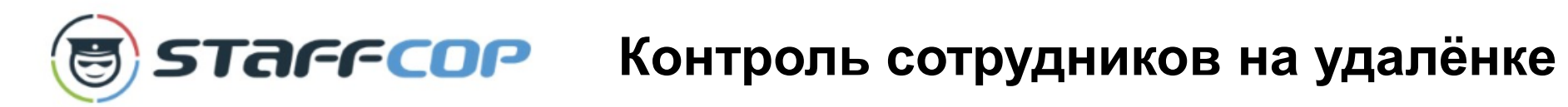

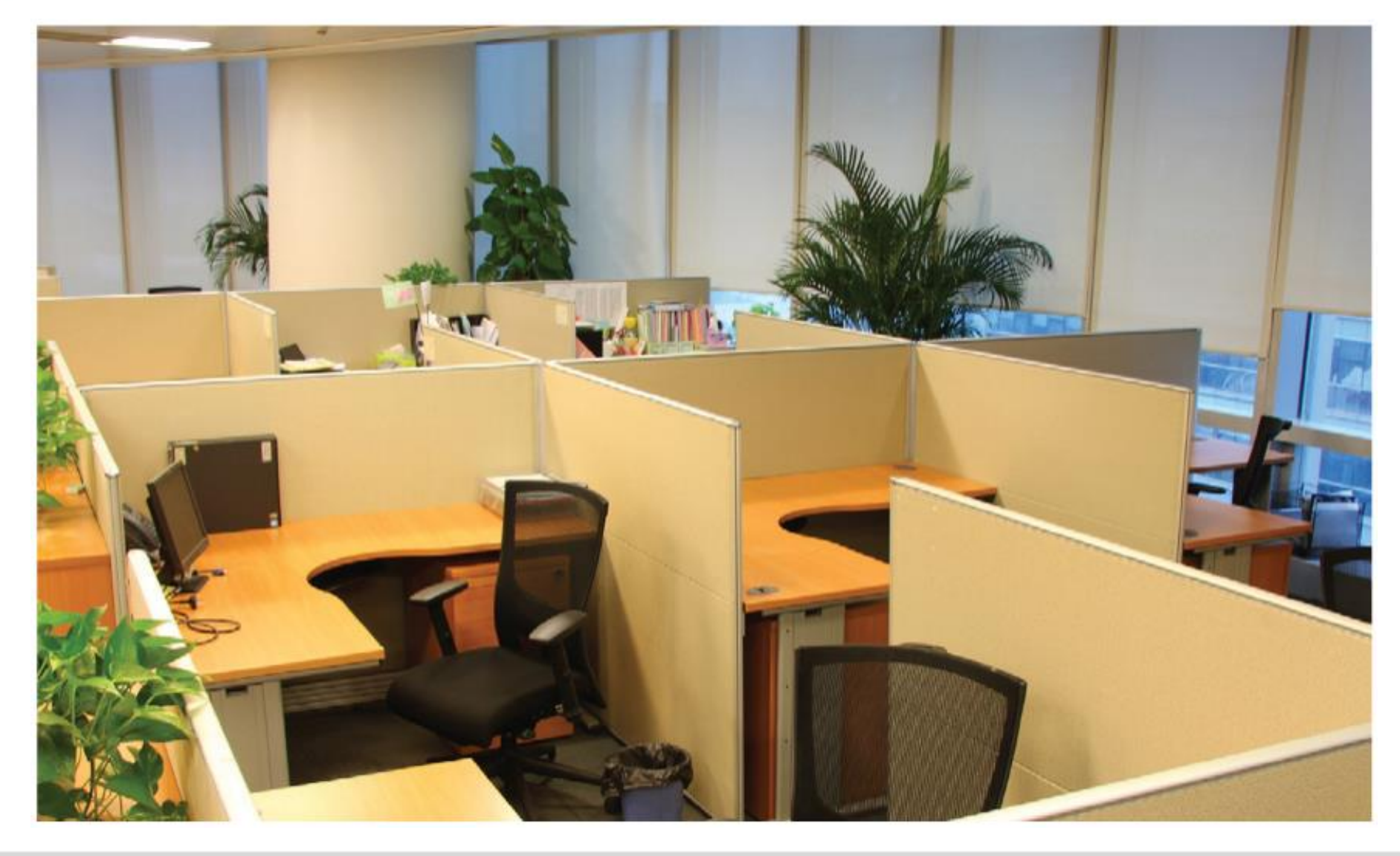

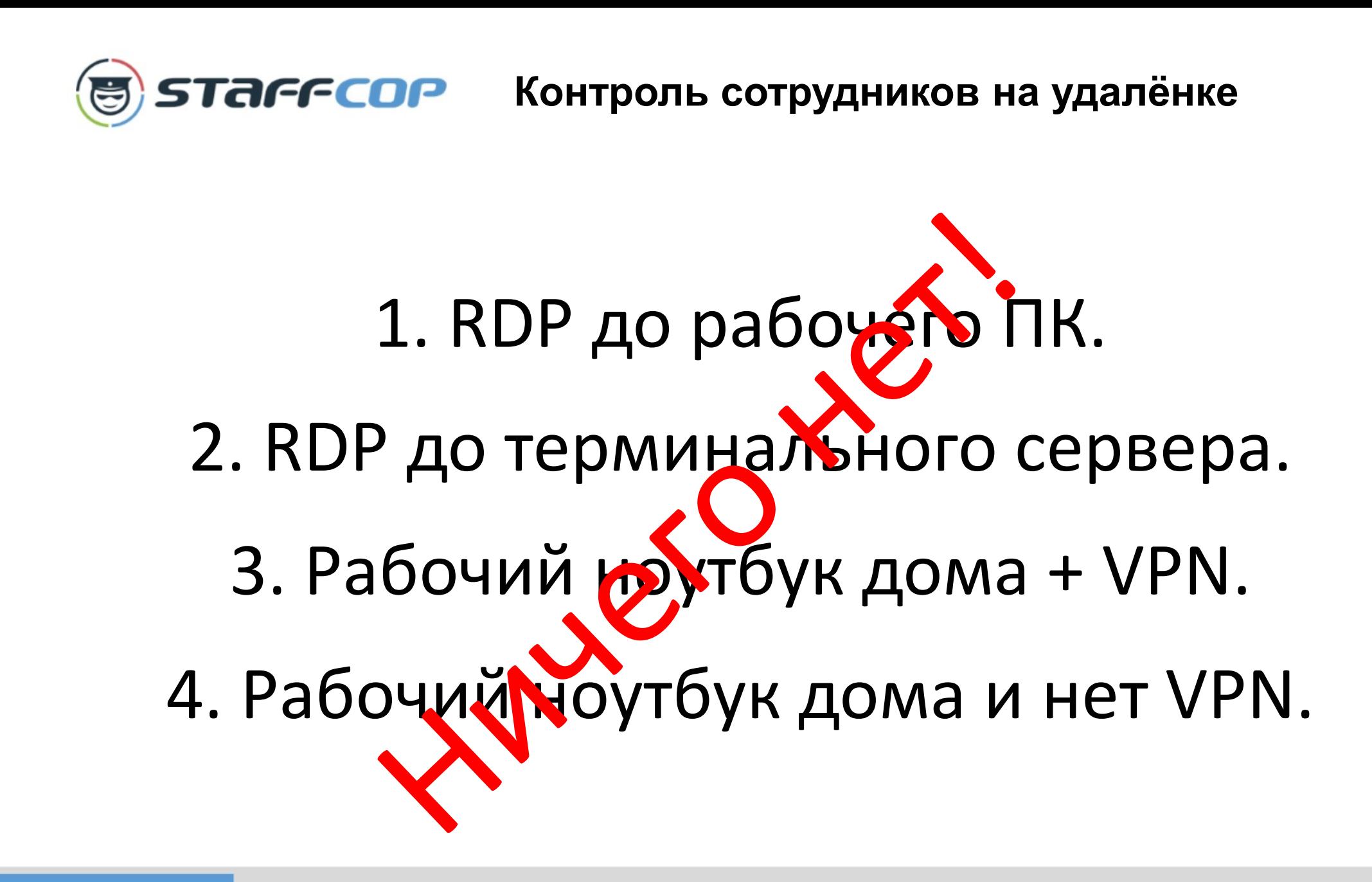

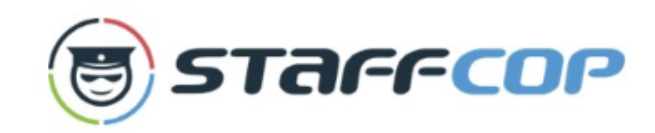

# **В STAFFCOP** Контроль сотрудников на удалёнке

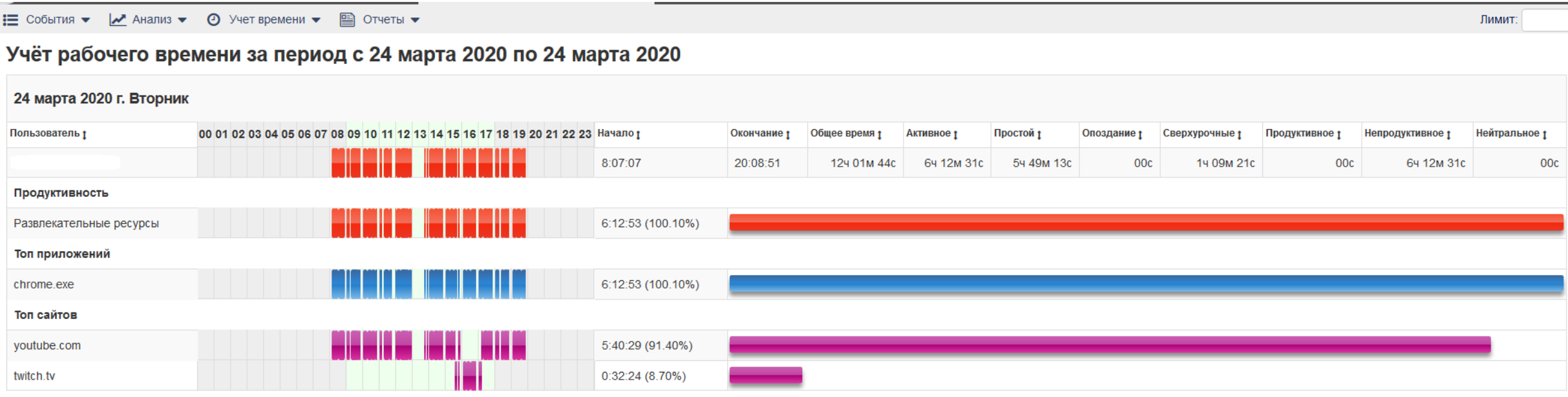

### **STAFFCOP** Контроль сотрудников на удалёнке Ė

### Подробный отчет по активности с 24 Мар 2020 по 24 Мар 2020

Скачать файлы в ZIP архиве

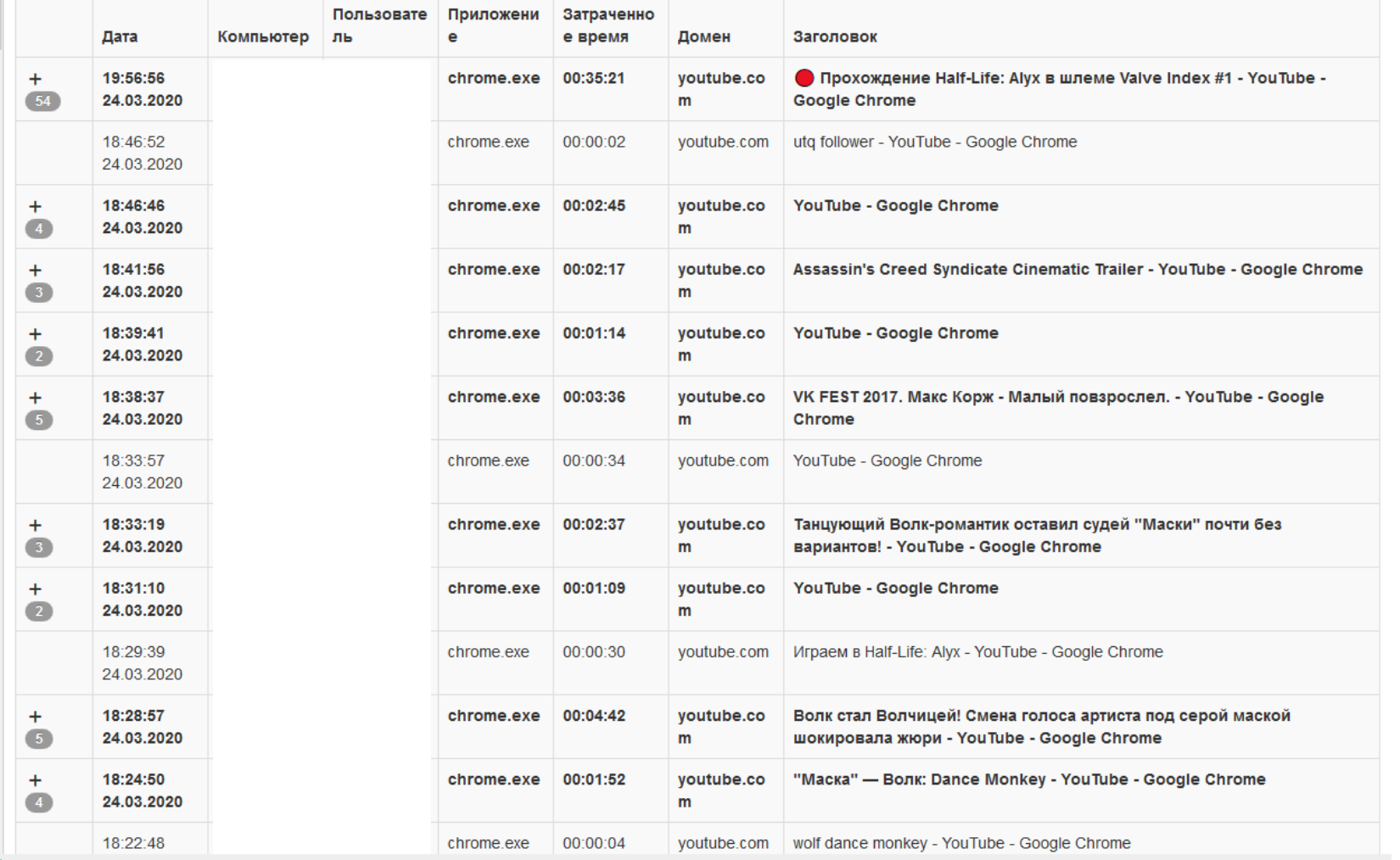

# **STAFFCOP** Контроль сотрудников на удалёнке

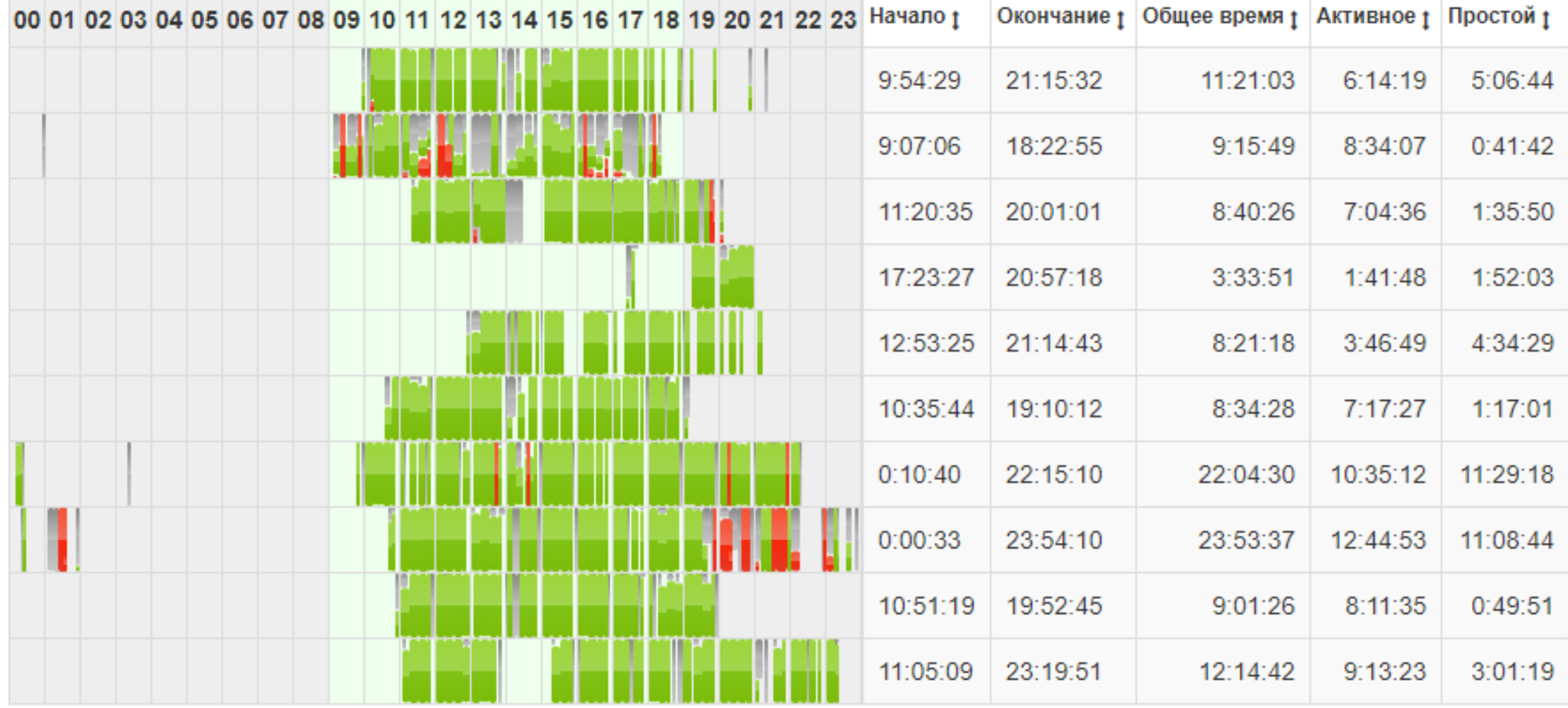

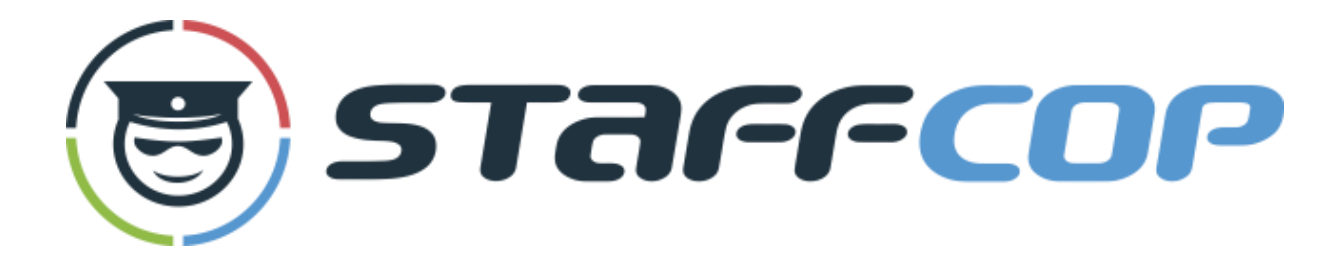

Комплексное решение по информационной безопасности, учёту рабочего времени и контролю эффективности сотрудников

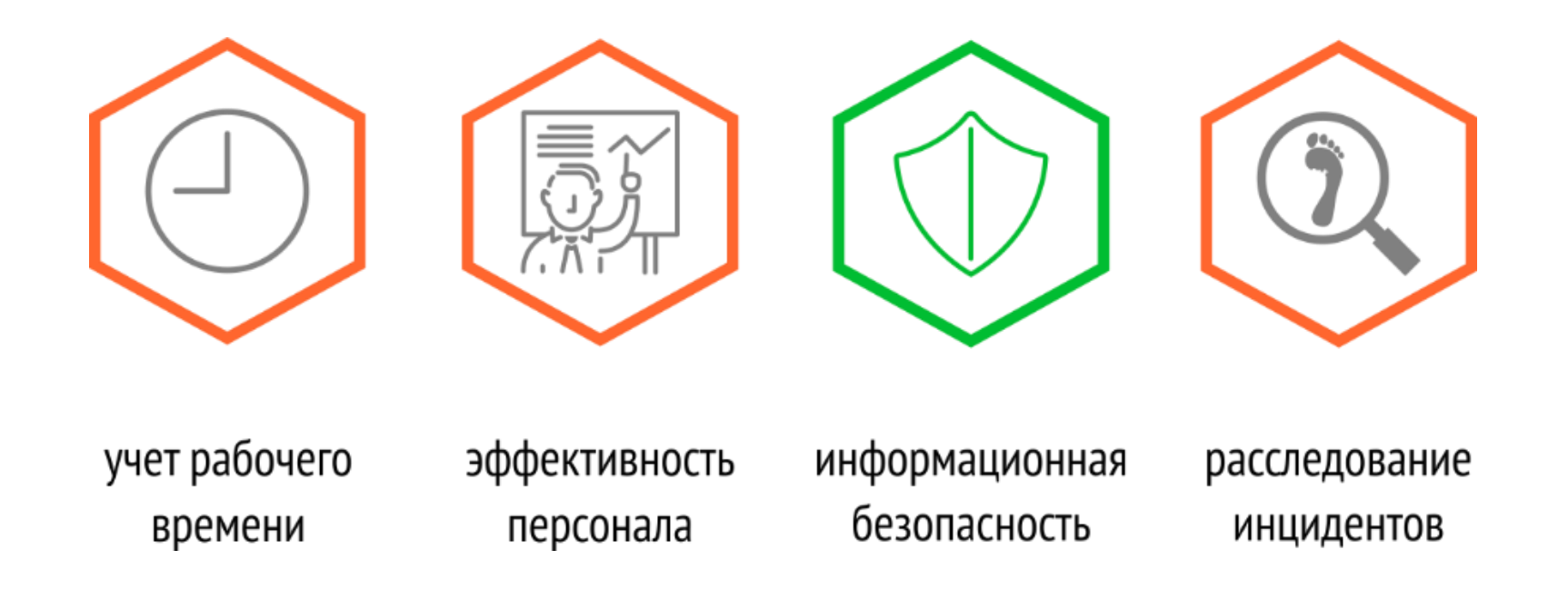

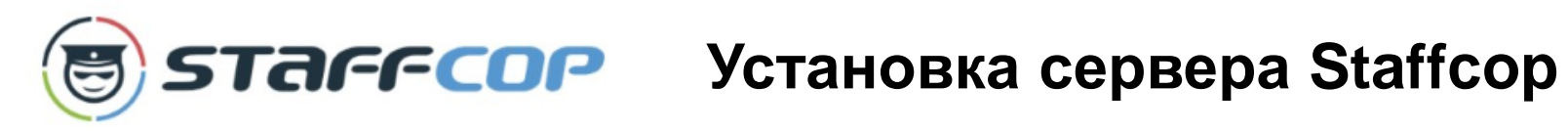

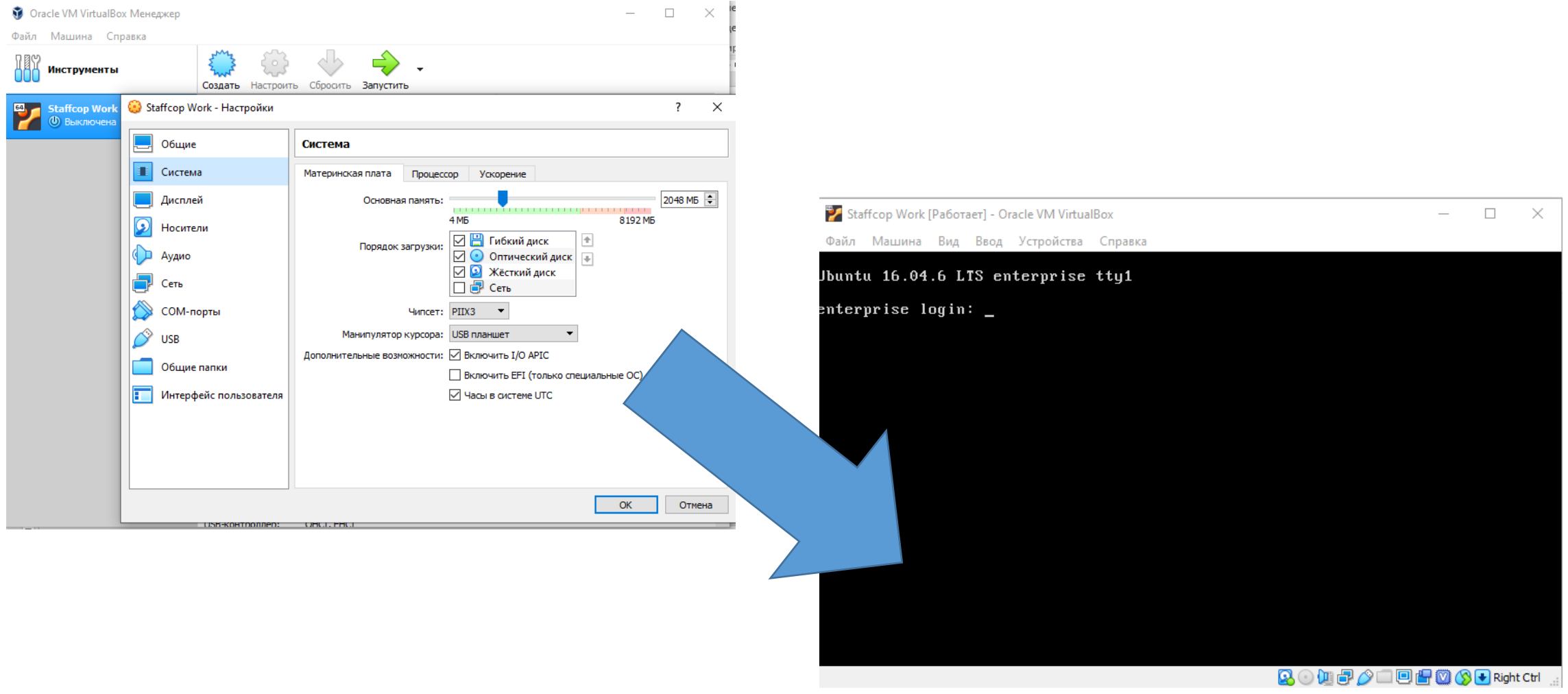

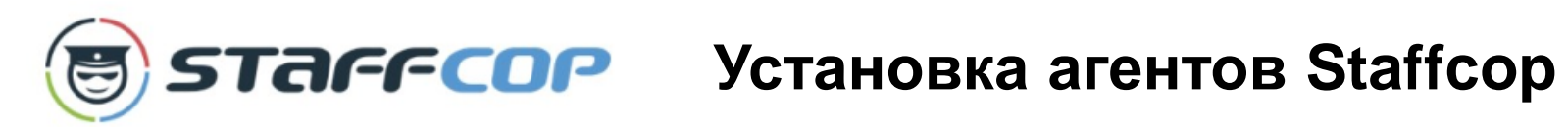

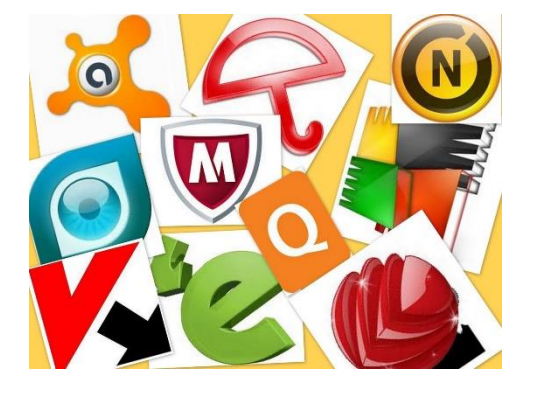

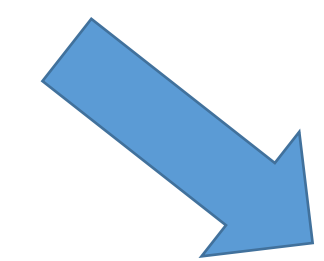

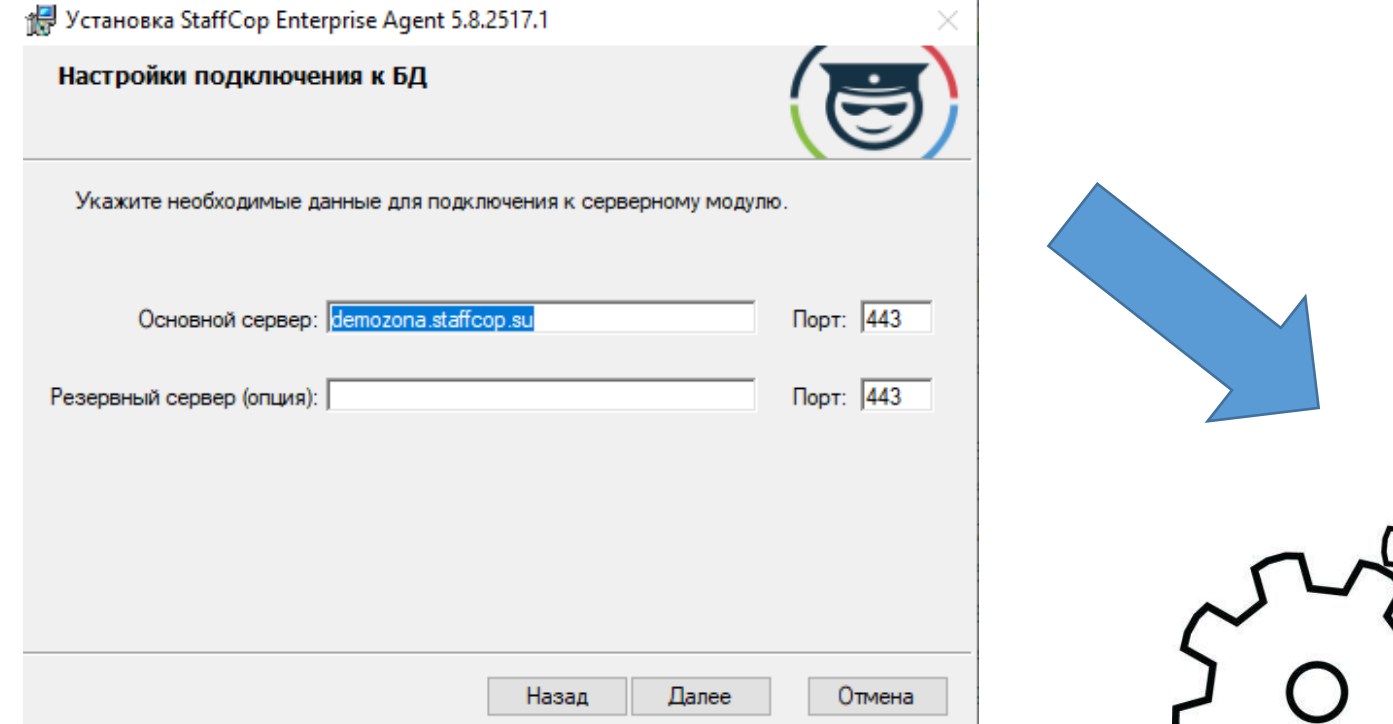

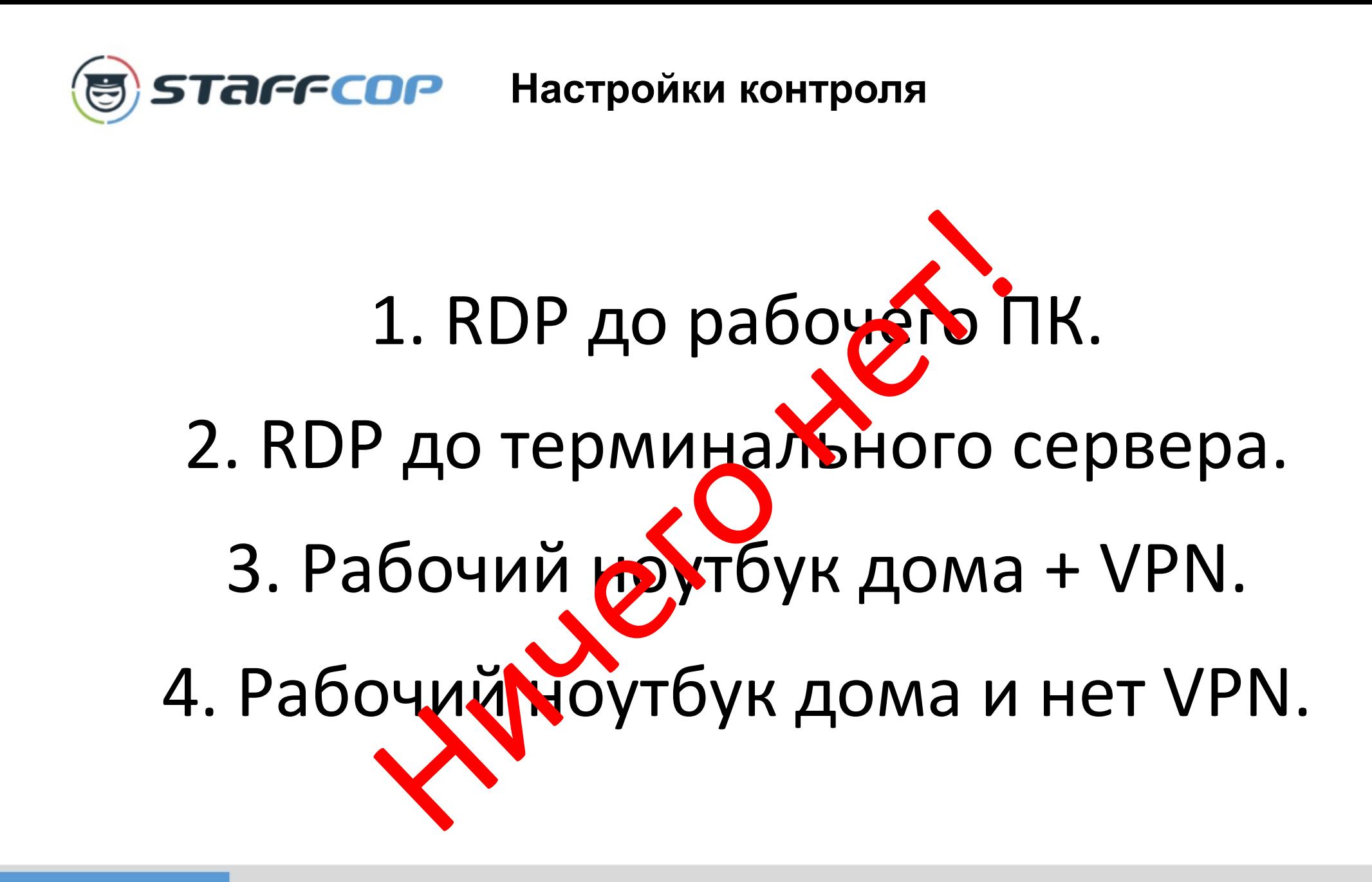

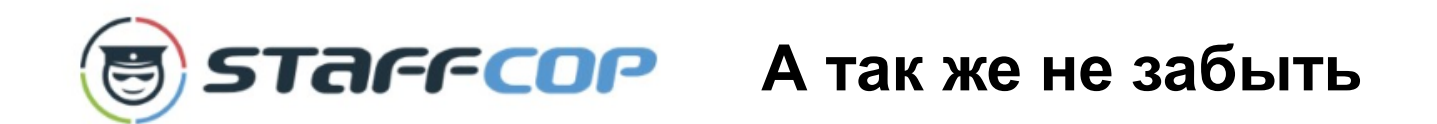

- ДС в трудовой договор.
- Приказ о удалённой работе и контроле.
- Акт приёма-передачи ТМЦ.
- \* Согласие на установку ПО и обработку данных.

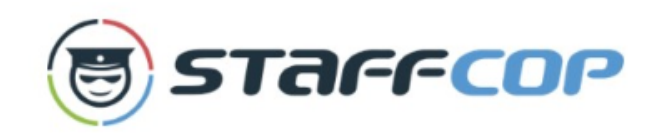

## **Преимущества**

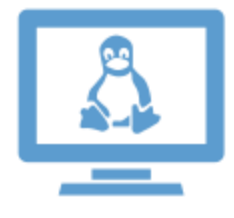

На open source решениях и не требует дополнительного платного программного обеспечения.

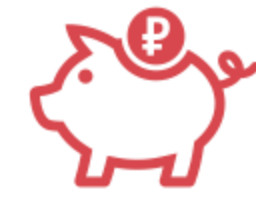

Бессрочные лицензии и гибкая политика лицензирования.

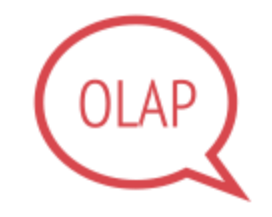

OLAP-куб снижает требования к «железу» сервера.

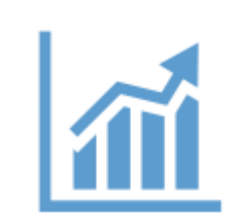

97% внедрений StaffCop окупились менее чем за 2 месяца.

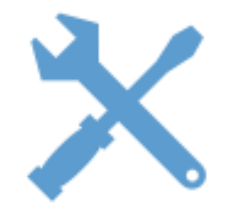

Полноценное техническое сопровождение с начального этапа тестирования.

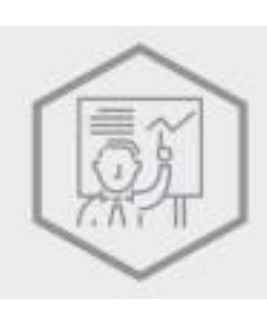

Многомерные аналитические отчёты и схемы с возможностью перехода от общего к частному и наоборот.

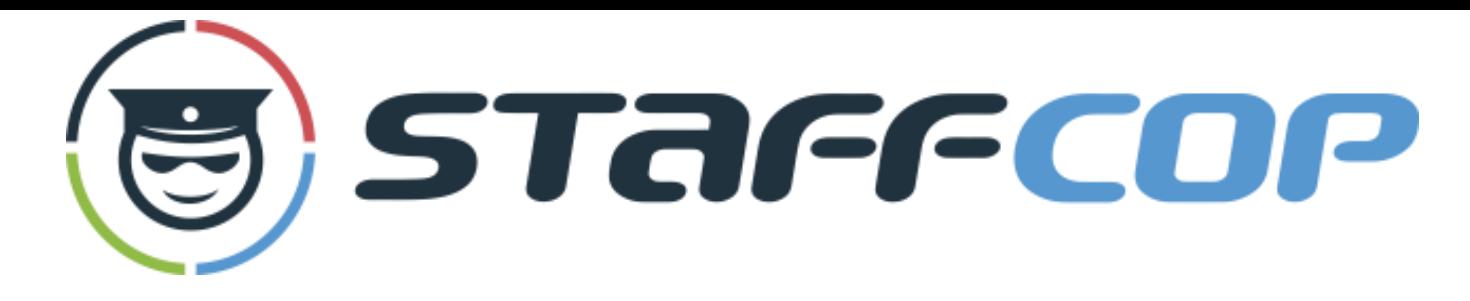

- Более 10 лет разработки приложений контроля сотрудников;
- Академгородок Новосибирск, резиденты Технопарка;
- Высокотехнологичная компания с опытной командой разработчиковпрофессионалов в области ИБ.
- Наша цель: «доступные решения задач информационной безопасности»

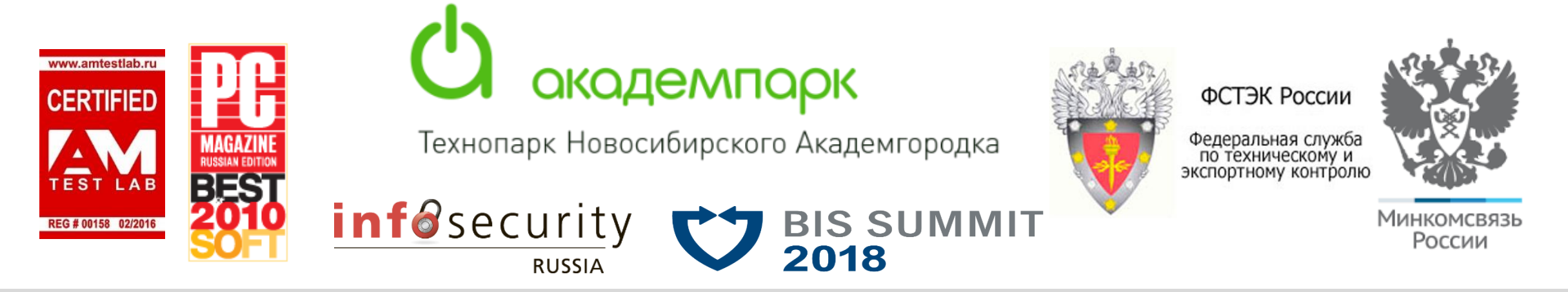

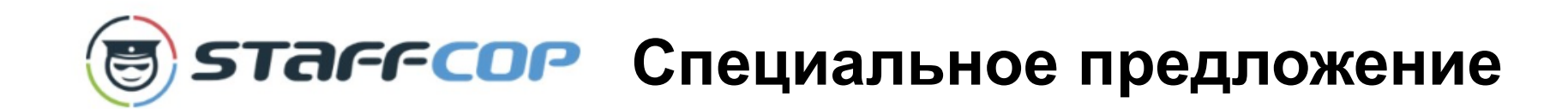

## 30 дней бесплатно на необходимое количество

### компьютеров/учетных записей

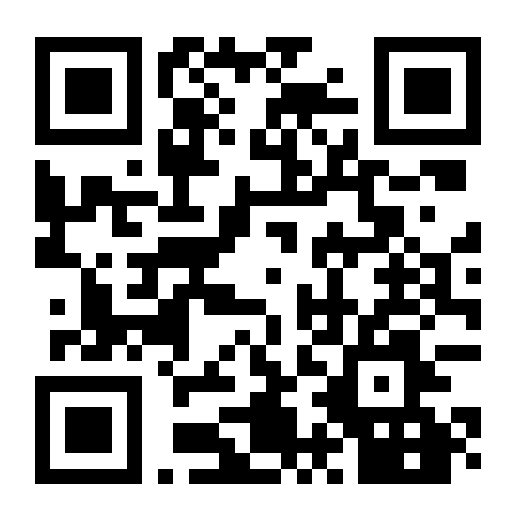

Отдел продаж: https://www.staffcop.ru/callback

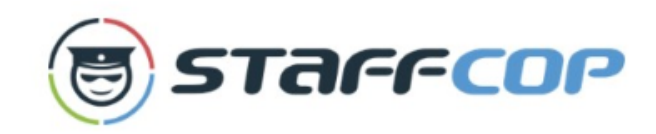

### **Благодарю за внимание!**

У вас есть интересный случай – напишите мне, помогите коллегам.

Вам нужна такая система – свяжитесь с нашим отделом продаж.

Хотите пообщаться по вопросам информационной безопасности и безопасности бизнеса – напишите мне.

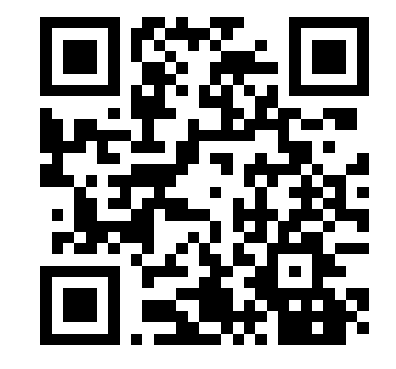

Отдел продаж: https://www.staffcop.ru/callback

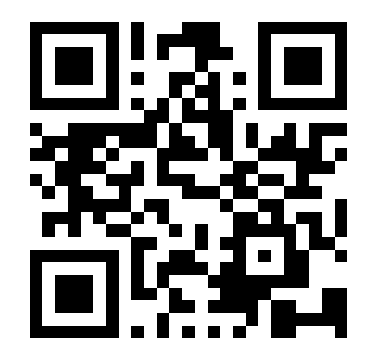

Мой e-mail: d.borislavskiy@staffcop.ru